#### Java Update 2024 TPF Users Group Conference May 5-8, New Orleans, LA Applications Subcommittee

Dan Gritter

—

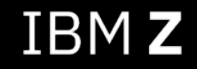

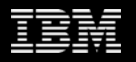

## Disclaimer

Any reference to future plans are for planning purposes only. IBM reserves the right to change those plans at its discretion. Any reliance on such a disclosure is solely at your own risk. IBM makes no commitment to provide additional information in the future.

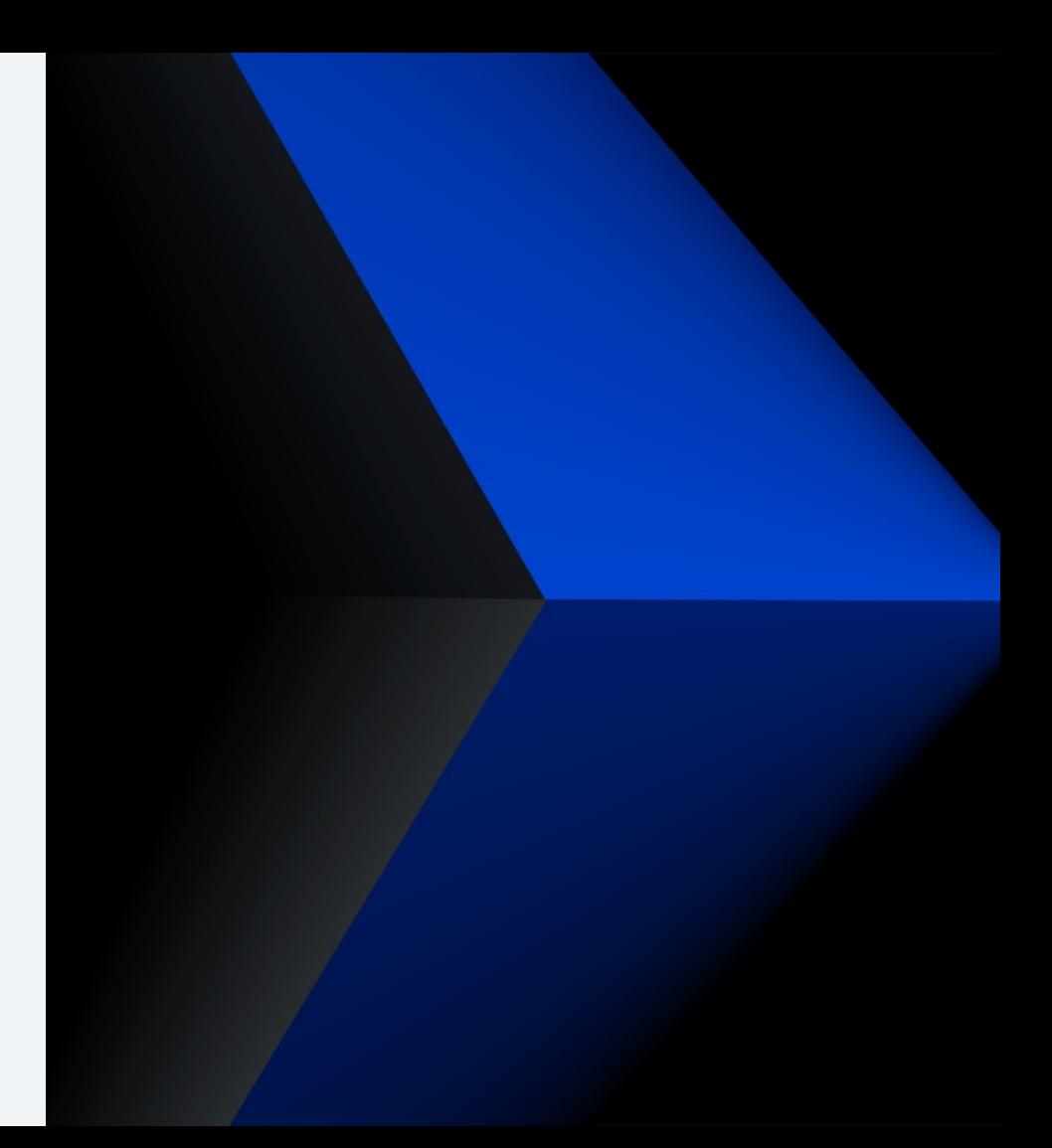

## Agenda

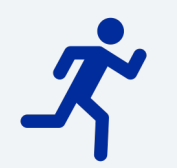

# $\overline{\phantom{a}}$

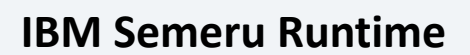

z/TPF Release Calendar

#### **JAM Operations**

JAM Recycle Service

JAM Startup Enhancements

Java Dump Enhancements for z/TPF

ZFILE sudo Support

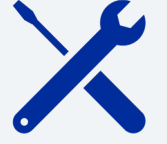

#### **Build and Development**

Maven Tooling Enhancements

## IBM Semeru Runtime

z/TPF Release Calendar

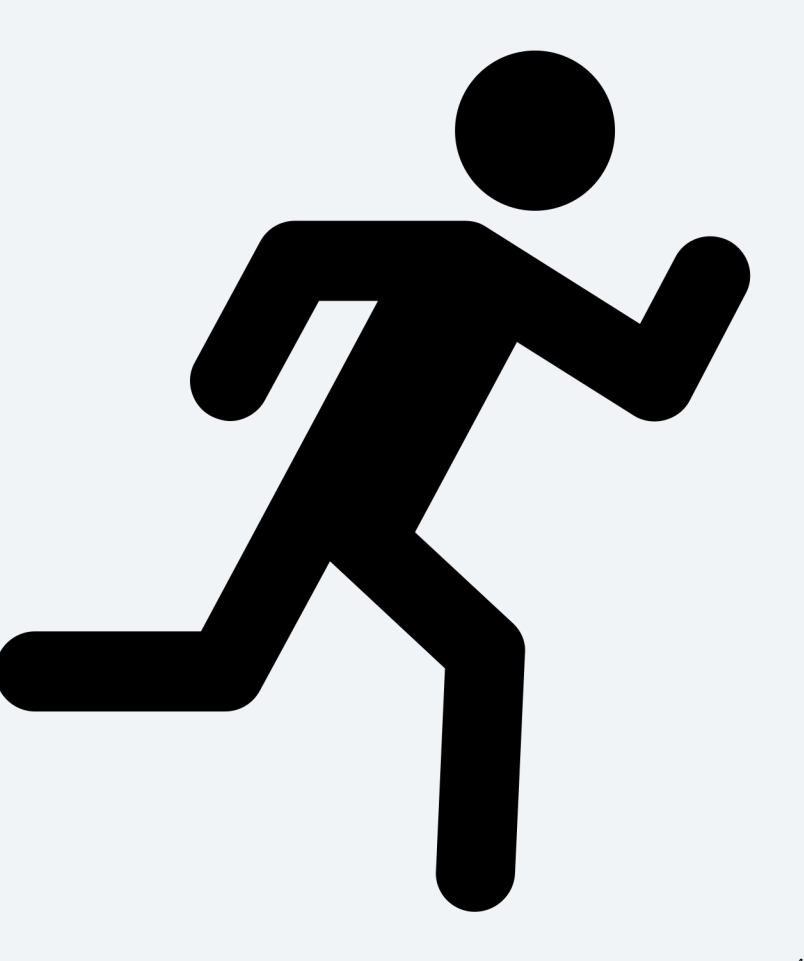

# IBM Semeru Runtime on z/TPF Release Calendar

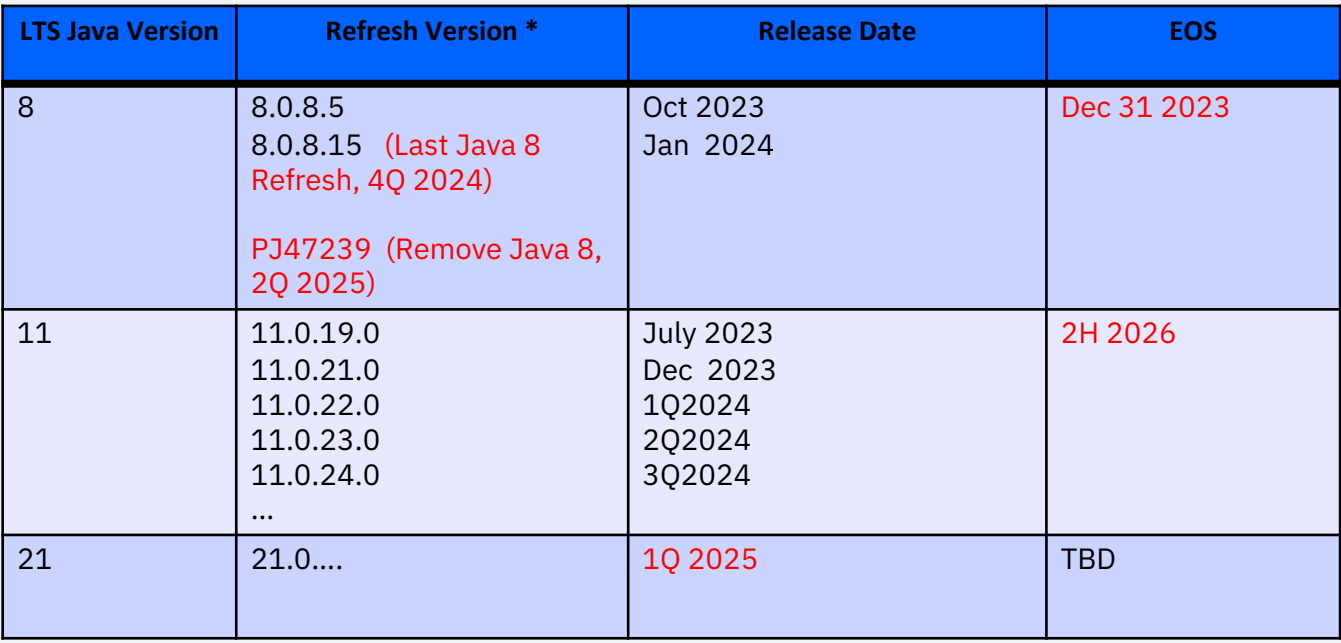

\* Vulnerability deadlines permitting, the lab may skip a Refresh to lower maintenance burden for community

## JAM Operations

JAM Recycle Service

JAM Startup Enhancements

Java Dump Enhancements for z/TPF

ZFILE sudo Support

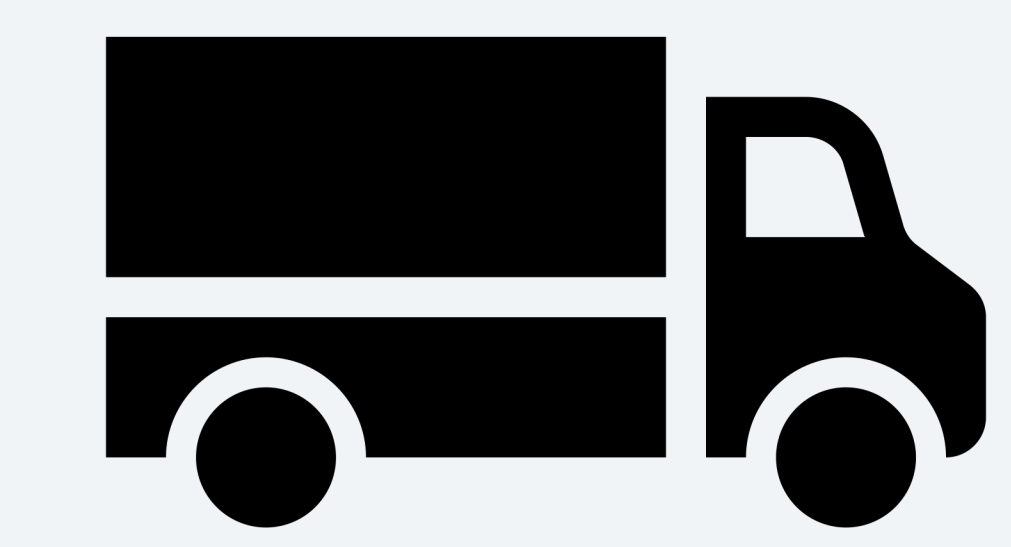

## JAM Recycle Service

#### Problem Statement:

z/TPF JAM support recycles on any loadset activation or deactivation, which leads to unnecessary consumption of system resources when none of the programs or files in the loadset are used by a JAM.

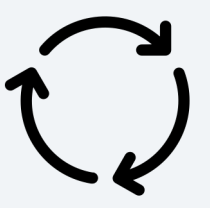

## Pain Points

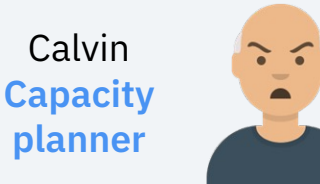

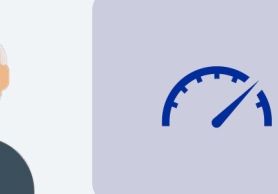

Undesirable for production systems during peak traffic hours

Sophie System programmer

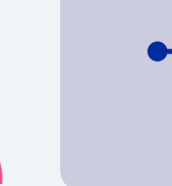

Disruptive for shared test systems with frequent E-type loader activity or limited resources

Derrick **Operator** 

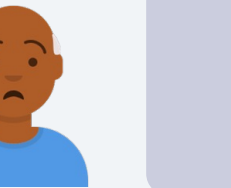

Manual JAM recycling is required to avoid unnecessary disruptions

## Background

Historically, a handful of long-running applications used the E-type loader recycle interface to determine a program changed in a loadset so that the application needed to recycle to pick up the changes.

If programs of interest did not change in the loadset, then the long running process continued to run and the system incremented the ECB activation number to the current system activation number.

## Background

With the introduction of the version control file system and common deployment there has been an increase in the use of files in general by applications (DFDL, REST, and Java). The increase in file usage drove the need to enhance existing Etype loader recycle support to include files in addition to programs when checking to see if a recycle is required.

#### **APAR PJ46750 (Nov 2022)**

The E-type loader recycle interface was enhanced with the capability to monitor file changes in loadsets.

tpf\_etype\_loader\_recycle\_interface()

## JAM Recycle Service (PJ47021 July 2023)

### Value Statement:

JAM recycle service extends existing the JAM automatic recycle support to trigger recycles for only relevant programs, files, and directories. The support reduces unnecessary consumption of system resources when none of the programs or files in the loadset are used by this JAM.

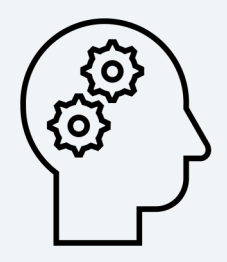

Recycle coordination for JAMs is managed by the JAM monitor

- The monitor maintains a JAM control table with the expected state of every JAM cluster.
- The monitor is constantly verifying the expected states of all the JAM clusters and is checking the system activation number.
- Signals are used to check and change states.

With PJ47021, the JAM monitor was updated to use existing JAM REST infrastructure (based on JAX-RS) to coordinate recycling.

- The extended tpf\_etype\_loader\_recycle\_interface is called to monitor JAM artifacts.
- The support provides both JAM-scoped and subsystem-scoped monitoring for programs, files, or directories.

## JAM Recycle Service (PJ47021)

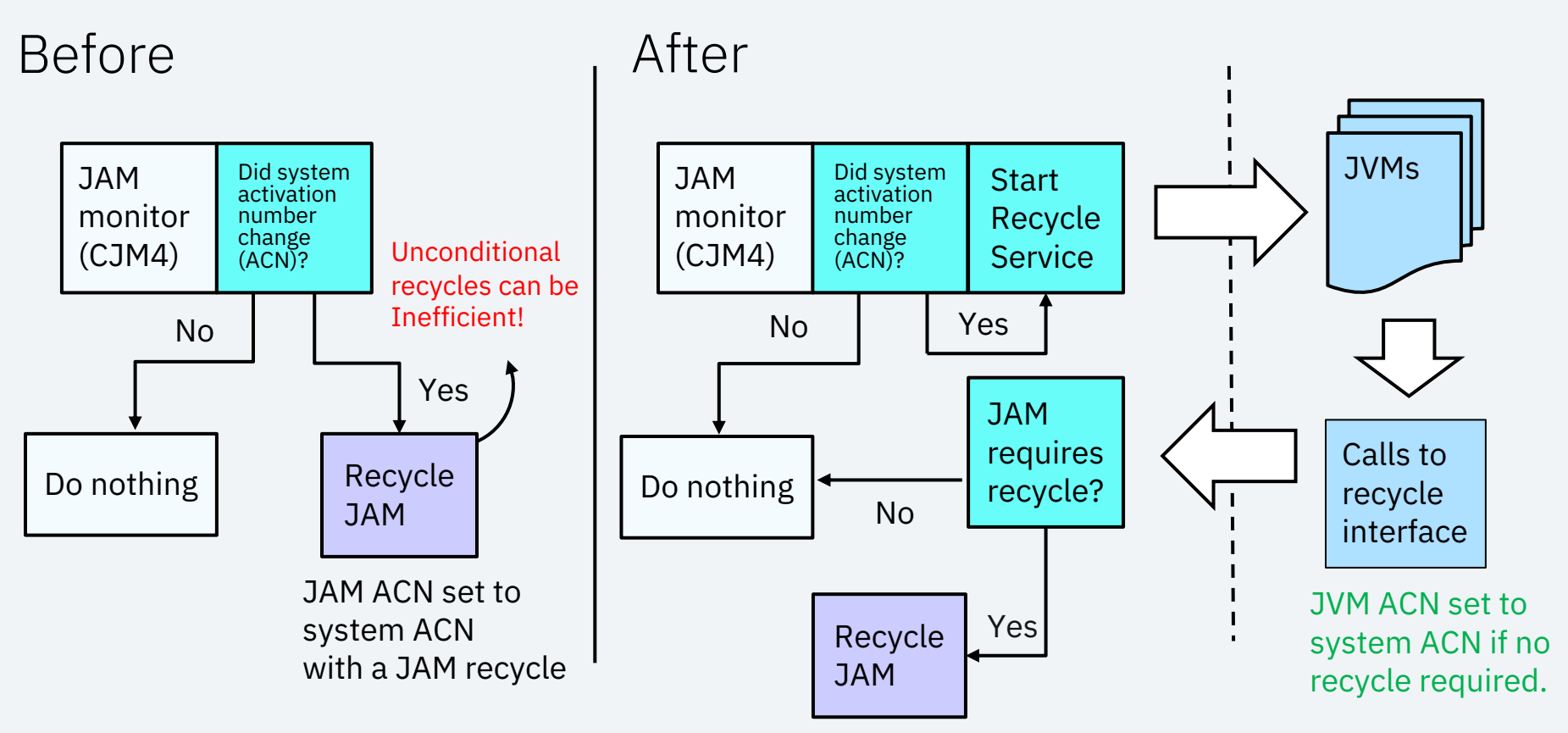

More Details - Relevant Programs and Files to Monitor for Recycles

**Java refresh updates JVM classpath** (does not include dependency monitoring) **JAM infrastructure related programs & files JAM descriptors** Application OpenAPI descriptors Application service descriptors Application service programs Application property files Other (well-known system configuration files, custom application files)**Automatic discovery vs** User specification

## More Details: User Customizations for Enhanced JAM Recycling

Example: myJam.jam.xml

<tns:AutoStart> YES\_NORM </tns:AutoStart> <tns:AutoRecycle> YES </tns:AutoRecycle> <tns:AutoRestart> YES </tns:AutoRestart> <tns:AutoRecyclePrograms> QZZ6 QZZ7 </tns:AutoRecyclePrograms> <tns:AutoRecycleFiles> /sys/tpf\_pbfiles/tpf-fdes/myAPI.openapi.json /sys/tpf\_pbfiles/tpffdes/myService.json.srvc </tns: AutoRecycleFiles> <tns:AutoRecycleDirs> /usr/mykeys </tns:AutoRecycleDirs> <tns:NumberJVMs> 2 </tns:NumberJVMs> <tns:NumberThreadsPerJVM> 10 </tns:NumberThreadsPerJVM> <tns:ApplicationList> <tns:Application> **JAM Scoped!**

**Subsystem Scoped!**

#### **/sys/tpf\_pbfiles/apps/tpfjax/jam.mon**

**// Plain File - One per line QZZ6 /usr/mykeys /sys/tpf\_pbfiles/tpf-fdes/myAPI.openapi.json**

## New User Exits

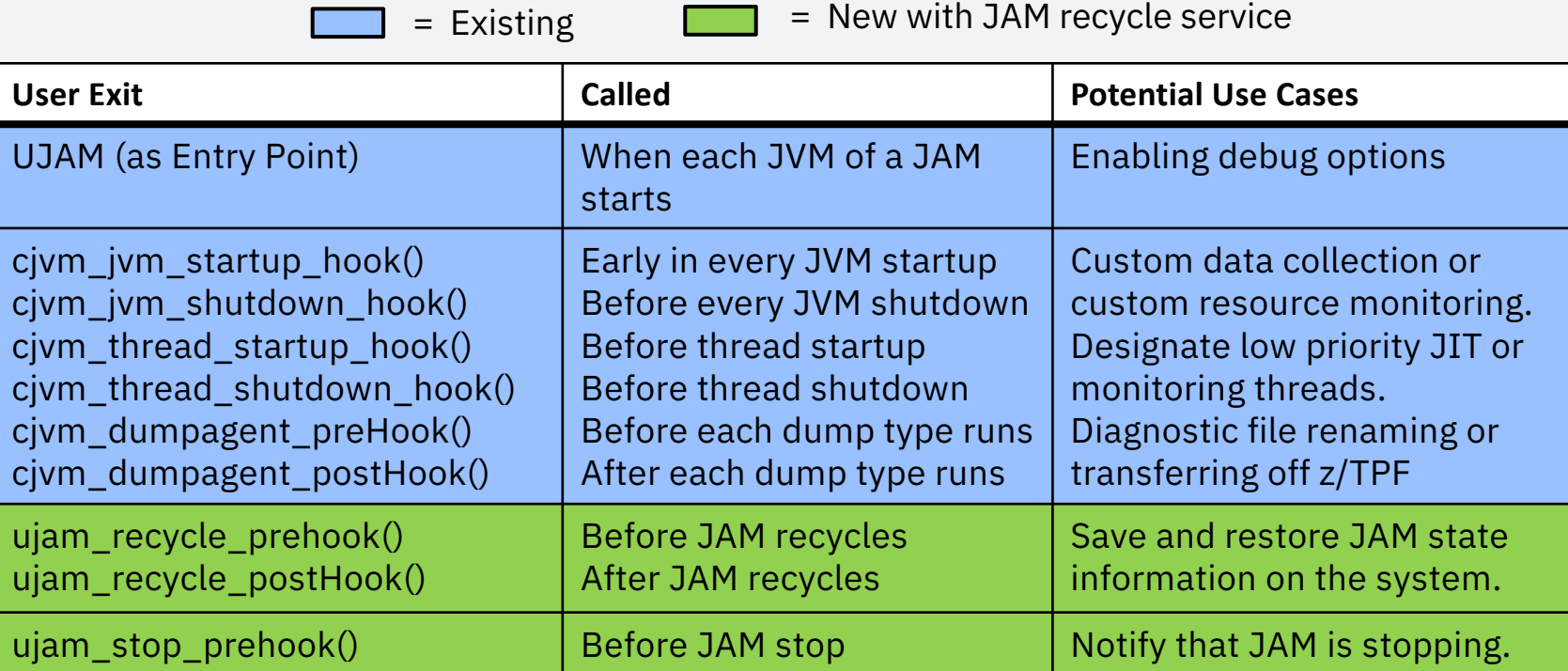

## Conclusion

JAM recycle service built on existing JAM and loaders infrastructure and improves JAM operations experience. System resources are more intelligently managed when it comes to JAM recycling based only on relevant program and file changes. This can be especially helpful for test systems with limited capacity that have frequent OLDR loads.

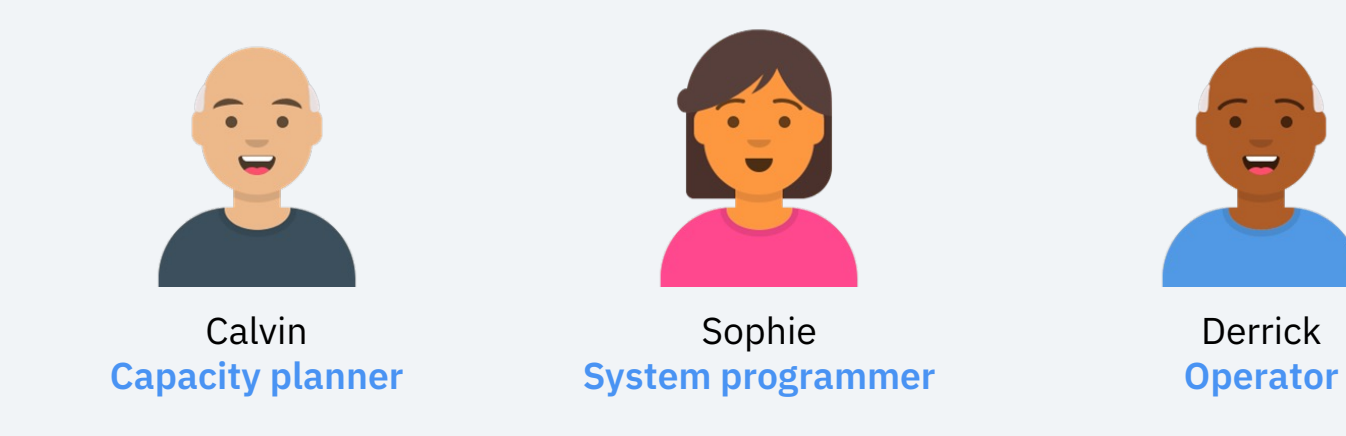

## JAM Startup Enhancements

### Problem Statement:

z/TPF JAM automatic start processing starts JAM clusters serially, in an arbitrary order, and with a Normal ECB priority. Approach ensures system doesn't get overwhelmed but doesn't take advantage of extra I-stream engines or support configuring JAM priority based on workload type.

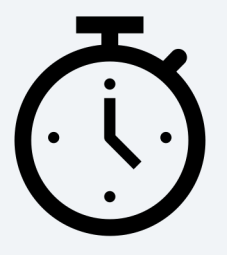

## Pain Points

Calvin **Capacity** planner

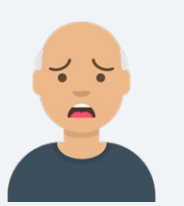

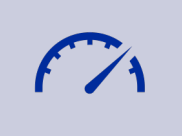

 $\blacktriangledown$ 

Minimizes JAM utilization of S Recovery Boost

https://www.ibm.com/docs/en/ztpf/2024?topic=functions-system-r

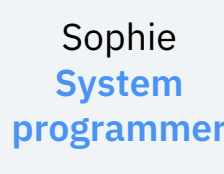

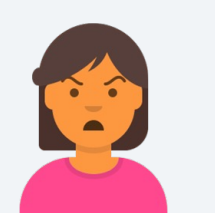

Delays JAMs required for transactions to start

Anna Application architect

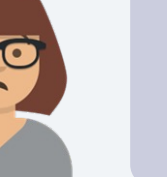

Transactional work can be aff by JAMs not requiring normal priority

## Background

#### **JAM Descriptor**

Example: myJam.jam.xml … <tns:JVMCommandLineOptions> … </tns:JVMCommandLineOptions> <tns:AutoStart> YES\_NORM </tns:AutoStart> <tns:AutoRecycle> YES </tns:AutoRecycle> <tns:AutoRestart> YES </tns:AutoRestart> <tns:NumberJVMs> 2 </tns:NumberJVMs> <tns:NumberThreadsPerJVM> 10 </tns:NumberThreadsPerJVM> … Specifies whether to automatically start the JAM cluster on cycle up to NORM state. Specifies whether to automatically recycle the JAM cluster when the system activation number changes. Specifies whether to automatically restart the JVM when it exits programmatically or exits ALL JVMs in a JAM run with Normal Execution because of an abend. Priority

### JAM Startup Enhancements (PJ47243 April 2024)

### Value Statement:

With z/TPF JAM startup enhancements, JAM clusters and JVMs within the JAM cluster can start in parallel. Additionally, ECB priority will be used to distinguish JAM workloads to avoid disrupting transactional workloads.

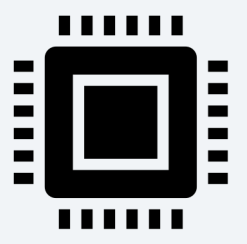

## Details: Customizations for JAM Startup Enhancements

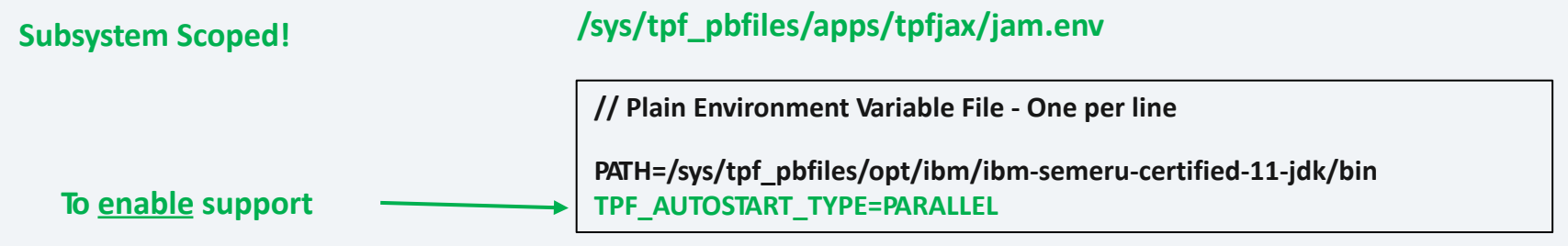

Example JAM Descriptor: myJam.jam.xml

<tns:AutoStart> YES\_NORM </tns:AutoStart> <tns:AutoStartGroup> LOW </tns:AutoStartGroup> <tns:AutoRecycle> YES </tns:AutoRecycle> <tns:AutoRestart> YES </tns:AutoRestart>

…

<tns:NumberJVMs> 2 </tns:NumberJVMs> <tns:NumberThreadsPerJVM> 10 </tns:NumberThreadsPerJVM> <tns:JVMInitECBPriority> LOW </tns:JVMInitECBPriority> <tns:JVMWorkECBPriority> NORMAL </tns:JVMWorkECBPriority>

… <tns:ApplicationList> <tns:Application>

z/TPF | 2024 TPF Users Group | May 5-8, New Orleans, LA | ©2024 IBM Corporation 22

**Specifies whether this JAM will be started in the first group (normal priority) or in the second group (low priority)**

**Specifies whether the JVM ECBs run as normal or low ECB priority when the JVM is starting**

**Specifies whether the JVM ECBs run as normal or low ECB priority when processing work**

## Startup Order Comparison

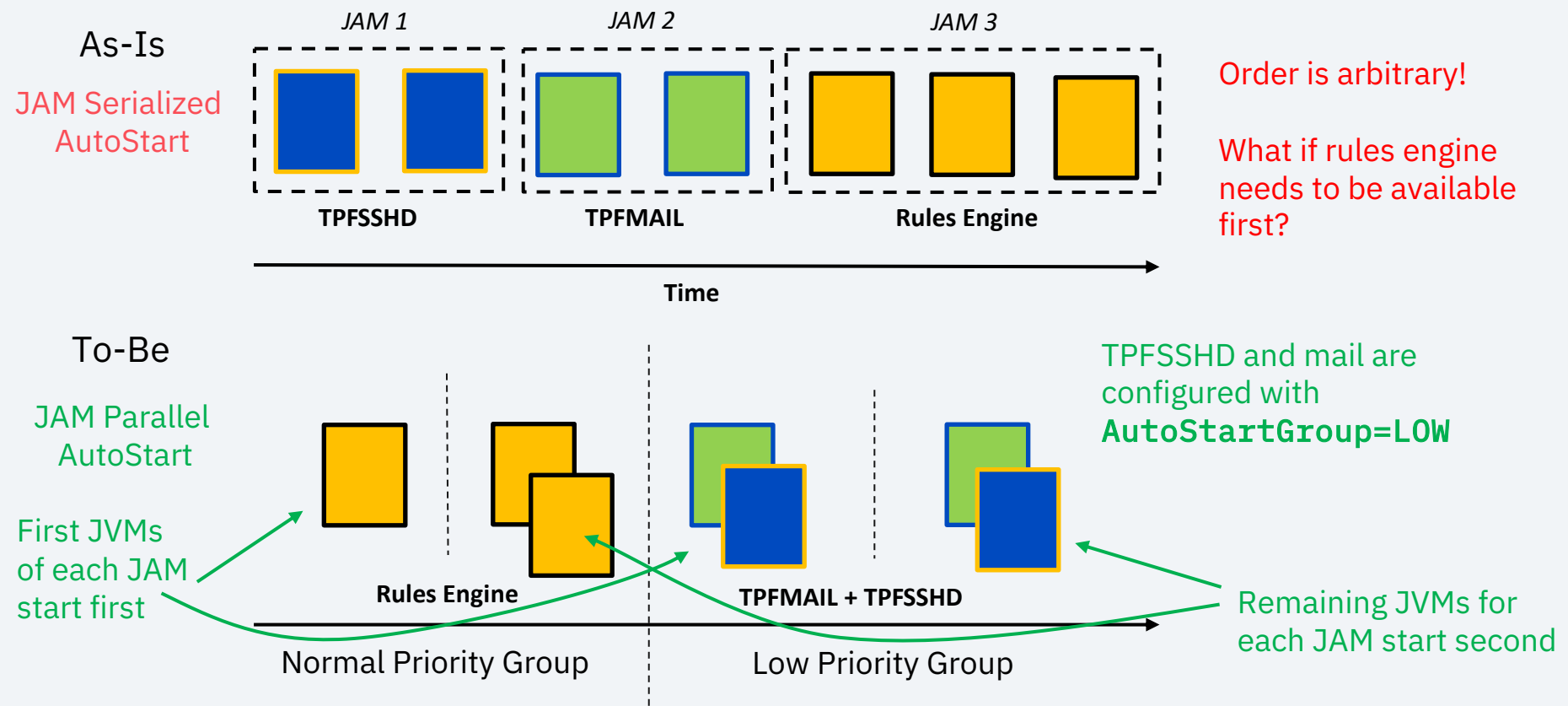

## Elapsed Time Comparison for IBM z15 with 10 shared I-Streams

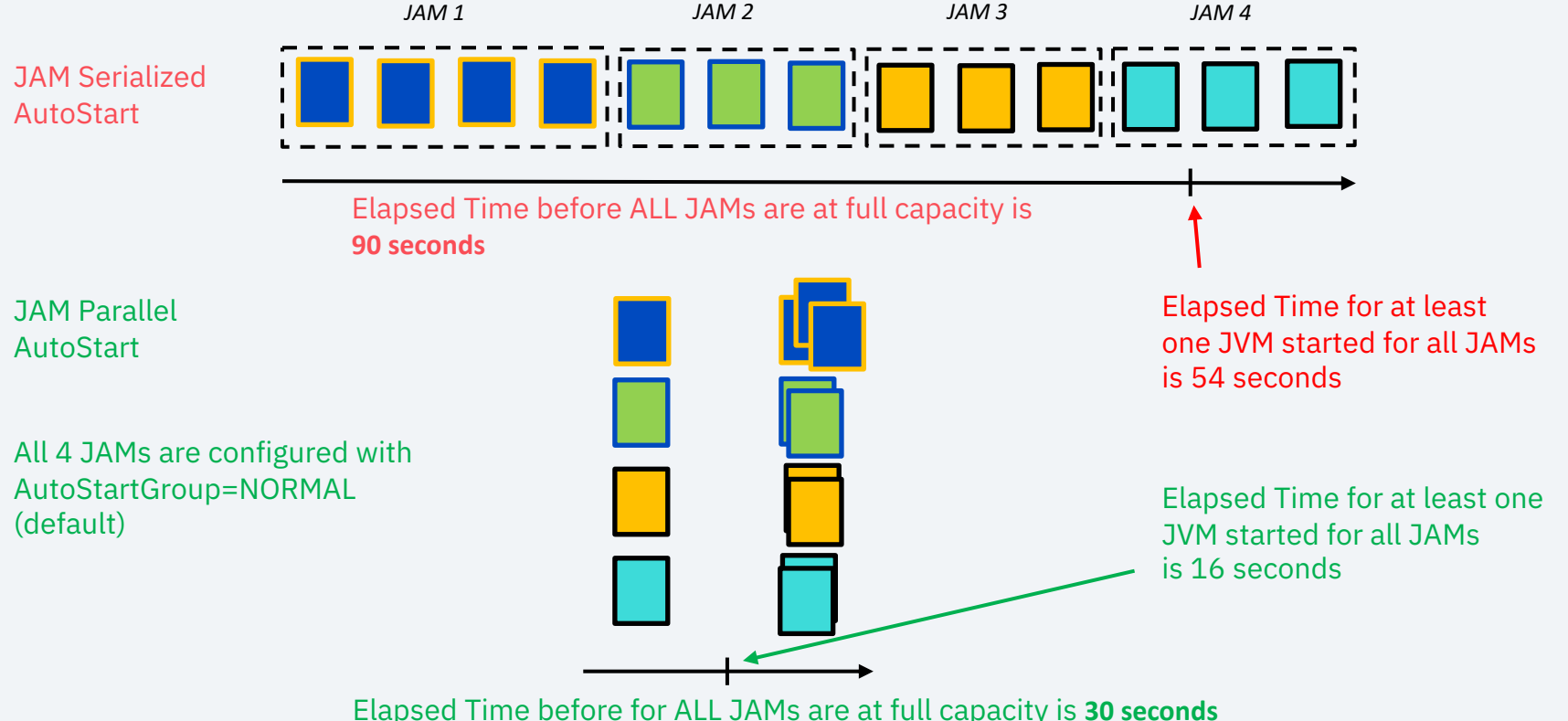

## ECB Priority Updates

#### AS-IS JVM Startup

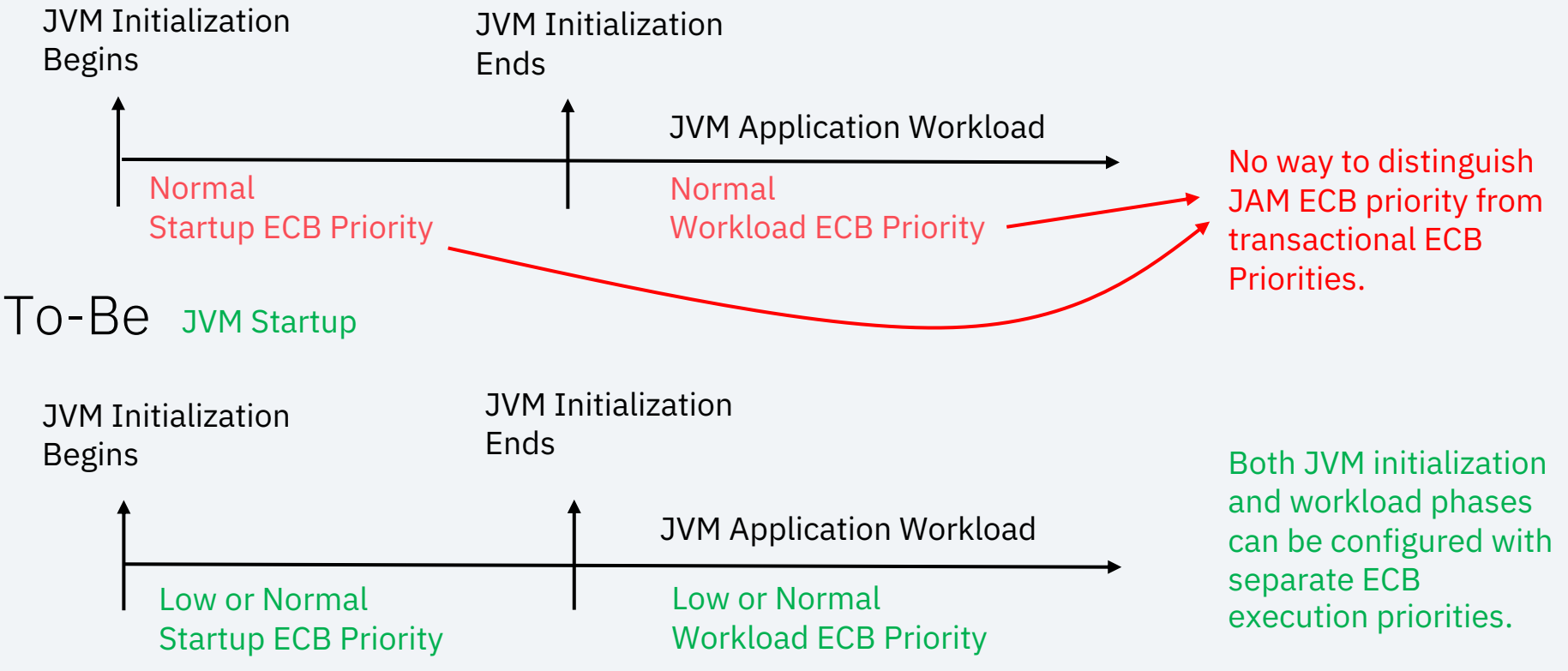

z/TPF | 2024 TPF Users Group | May 5-8, New Orleans, LA | ©2024 IBM Corporation 25

## Conclusion

JAM startup enhancements improves use of I-stream capacity during JAM startup and provides the capability to distinguish between transactional workloads and lower value JAM workloads.

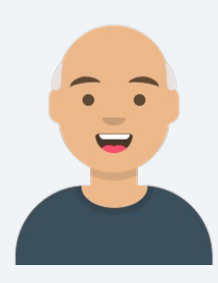

Calvin Capacity planner

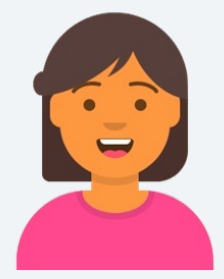

Sophie System programmer

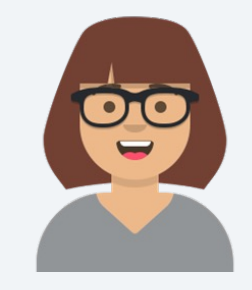

Anna Application architect

## Java Dump Enhancements for z/TPF

### Problem Statement:

If a JVM in a JAM has an unexpected failure it can take 10s of seconds if not minutes to write out diagnostics before starting recovery.

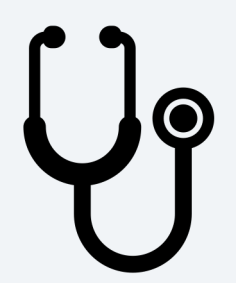

### Pain Points

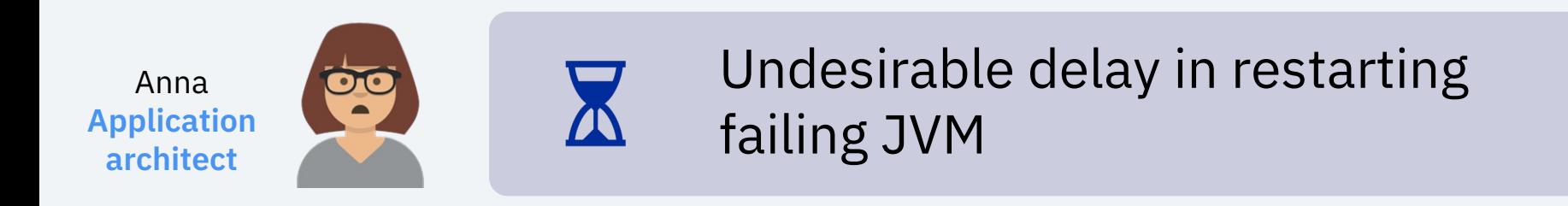

## Background

## Java Diagnostics Created by Different Dump Agents

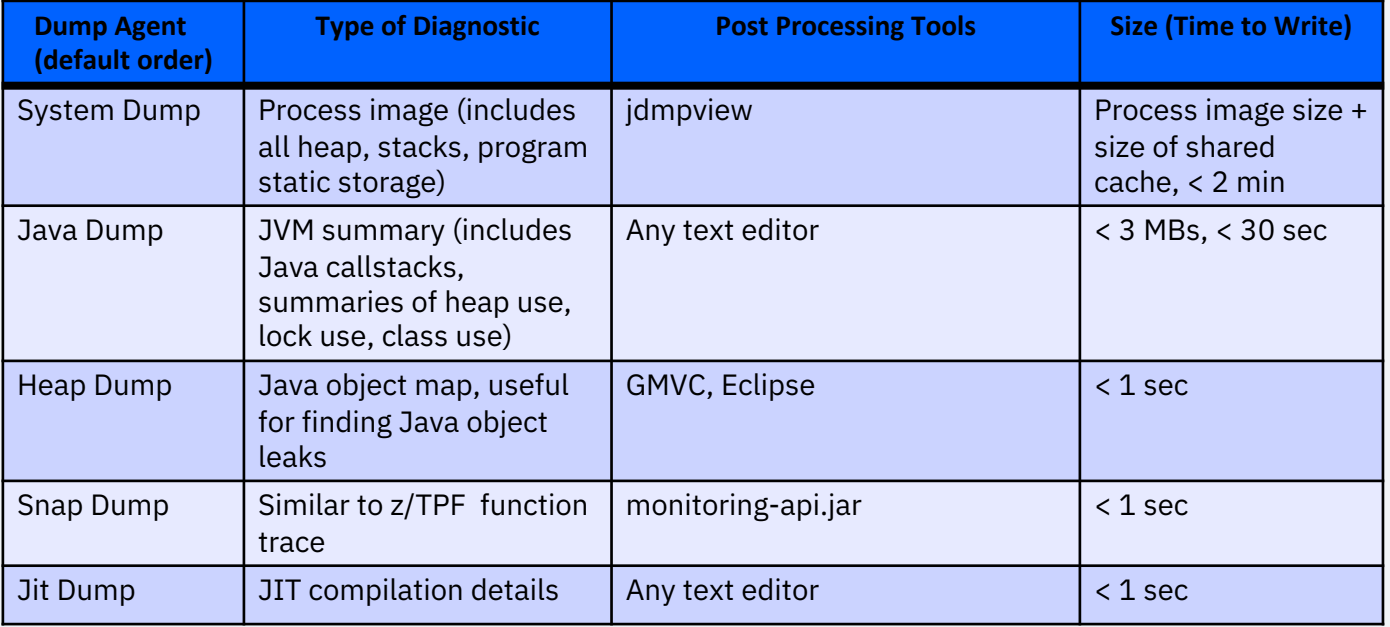

### Java Dump Enhancements for z/TPF (PJ47169 Dec 2023)

### Value Statement :

With Java Dump Enhancements for z/TPF, a JVM can recover within 1 or 2 seconds instead of 10's of seconds or minutes.

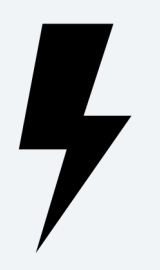

Default behavior is changed to enable asynchronous system dumps. Set property below to false to revert behavior:

-Dcom.ibm.tpf.jvm.asynchSysDumps=false

Java dump ECB priority still controlled with Java property

-Dcom.ibm.tpf.jvm.lowPriorityDumps

Support doesn't require configuration change to existing Java dump buffer, but size on disk will be about 100 MB larger.

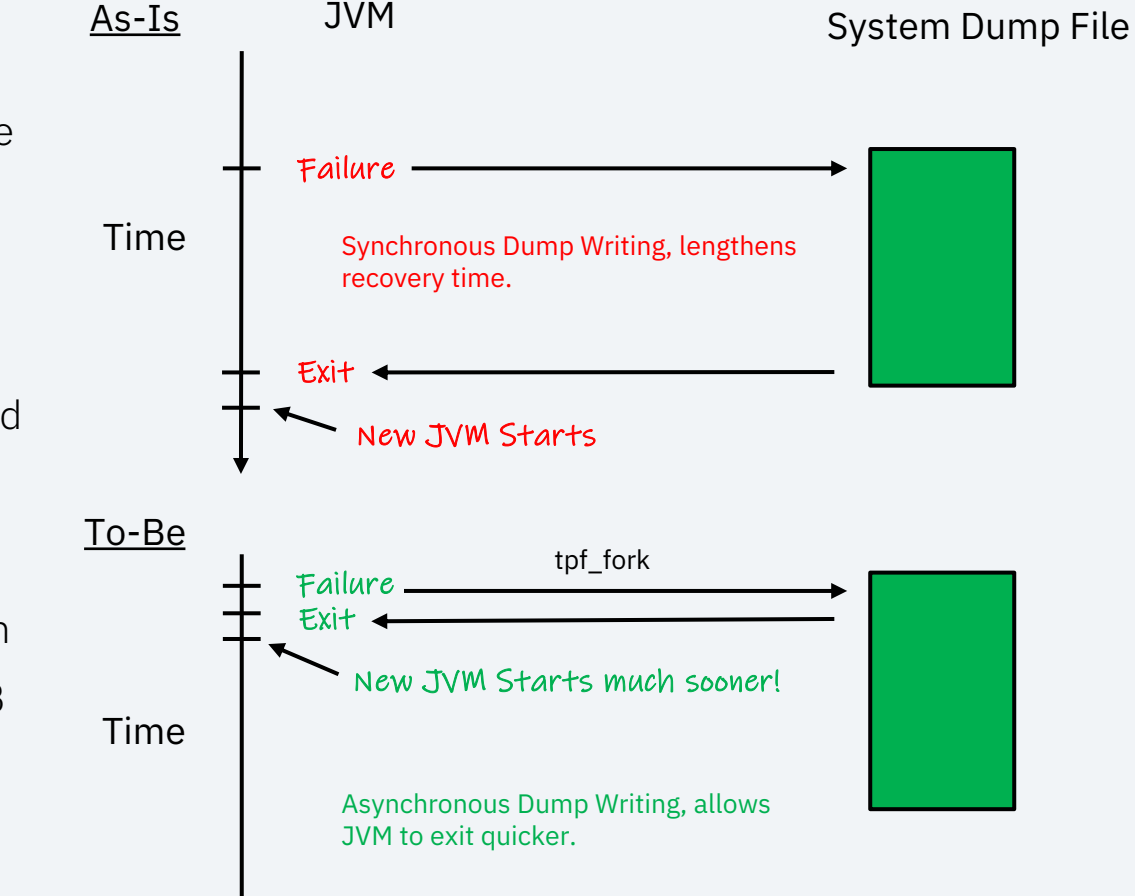

## Additions to JavaCore

- EMPS Setting (PJ47169)
- MAXXMMES Setting (PJ47169)
- MTHD Setting (PJ48008)

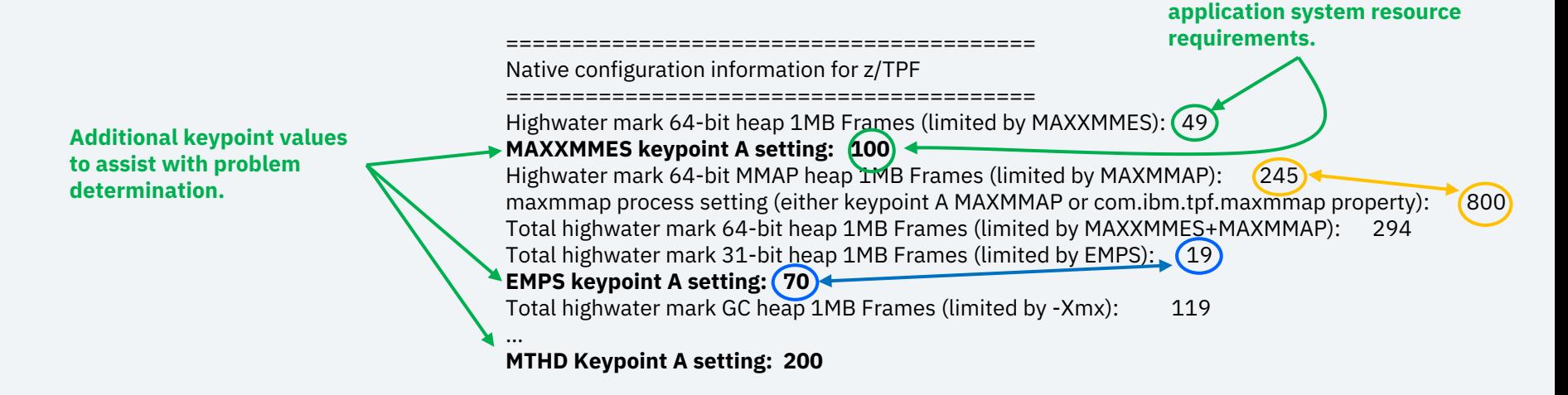

**Easy confirmation on Java**

## **Conclusion**

JAM dump enhancements for z/TPF improves both diagnostic and operations capability. Moving to an asynchronous system dump model provides support for the new JVM to recover much faster.

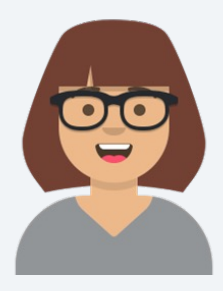

Anna Application architect

## ZFILE sudo Support

### Problem Statement:

If you are using a prime CRAS, or an alternate CRAS with file system security disabled, you cannot run a ZFILE command as a nonroot user.

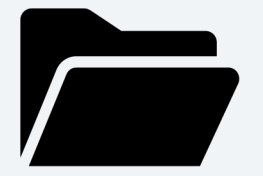

## **Background**

On prime CRAS consoles, all ZFILE commands run as the root user.

For alternate CRAS consoles, ZFILE commands run as root by default. If file system security is enabled, you can run as a different user by using the ZPVFS command.

## **Background**

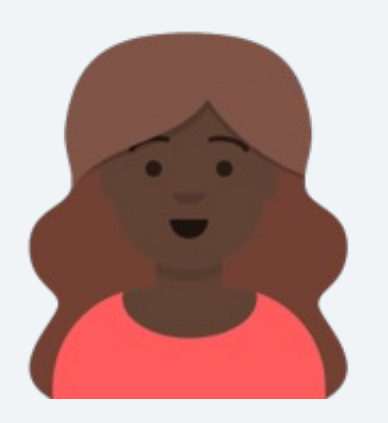

Carol Coverage programmer Carol wants to use the Health Center to diagnose performance issues on a JAM in production.

Carol's enterprise does not use file system security. They manage operator command security by using other means.

**As-is**

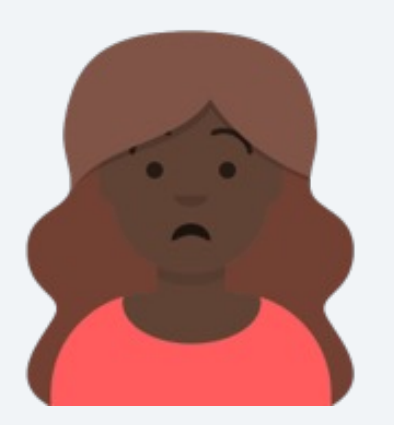

Carol Coverage programmer All JVMs for JAM clusters run as the tpfdfltu user. The Health Center application must run as the same user that is running the monitored JVM.

Because Carol's system does not have file system security enabled, she cannot log in as tpfdfltu.

## **Problem Statement**

- Carol cannot run the Health Center application as the same user that is running the application she's trying to investigate.
- As a result, Carol cannot use the Health Center to diagnose performance issues.

### **ZFILE sudo**

PJ47113 introduces support for the ZFILE sudo command.

If you are logged in as root, you can use the ZFILE sudo command with the -u parameter to run any other ZFILE command as a specified user.

A nonroot user cannot use ZFILE sudo to elevate their own permissions.

### **To-be**

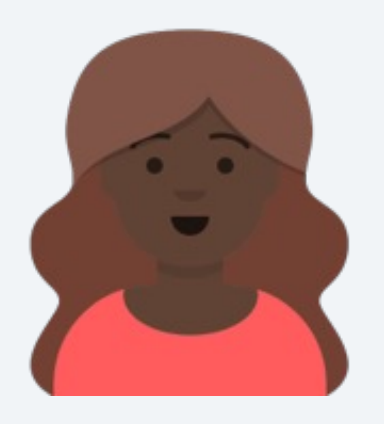

Carol can attach the Health Center to her Java application, and can now diagnose the application's performance issues.

# ZFILE sudo –u tpfdfltu java -jar healthcenter.jar ID=*pid*

Carol Coverage programmer

## Build and Development

Maven Tooling Enhancements

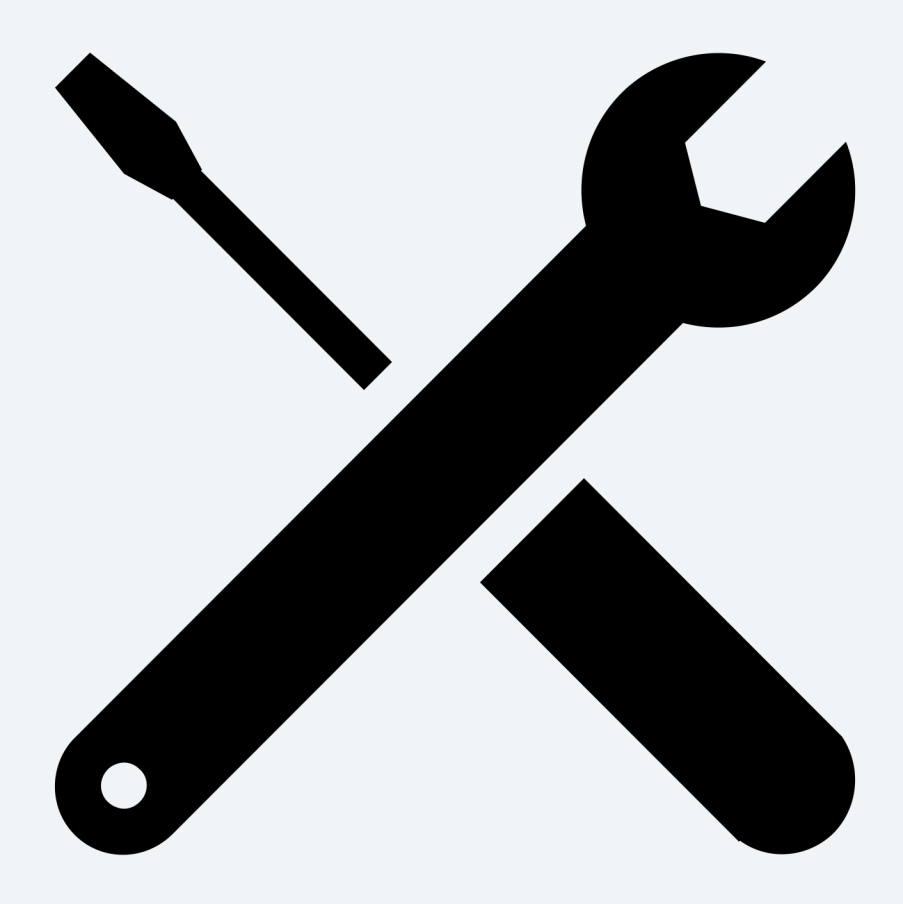

## Maven Tooling Enhancements

### Problem Statement:

The process for developing and maintaining Java applications that are built by using Maven for z/TPF is often inefficient and prone to inconsistencies.

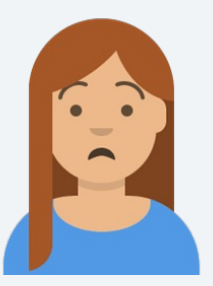

Hannah Build manager

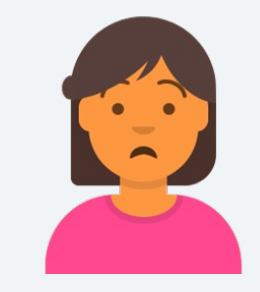

Sophie System programmer

## APAR PJ47157 Oct 2023

Download script can consume 30 minutes or more per run and is prone to download failures.

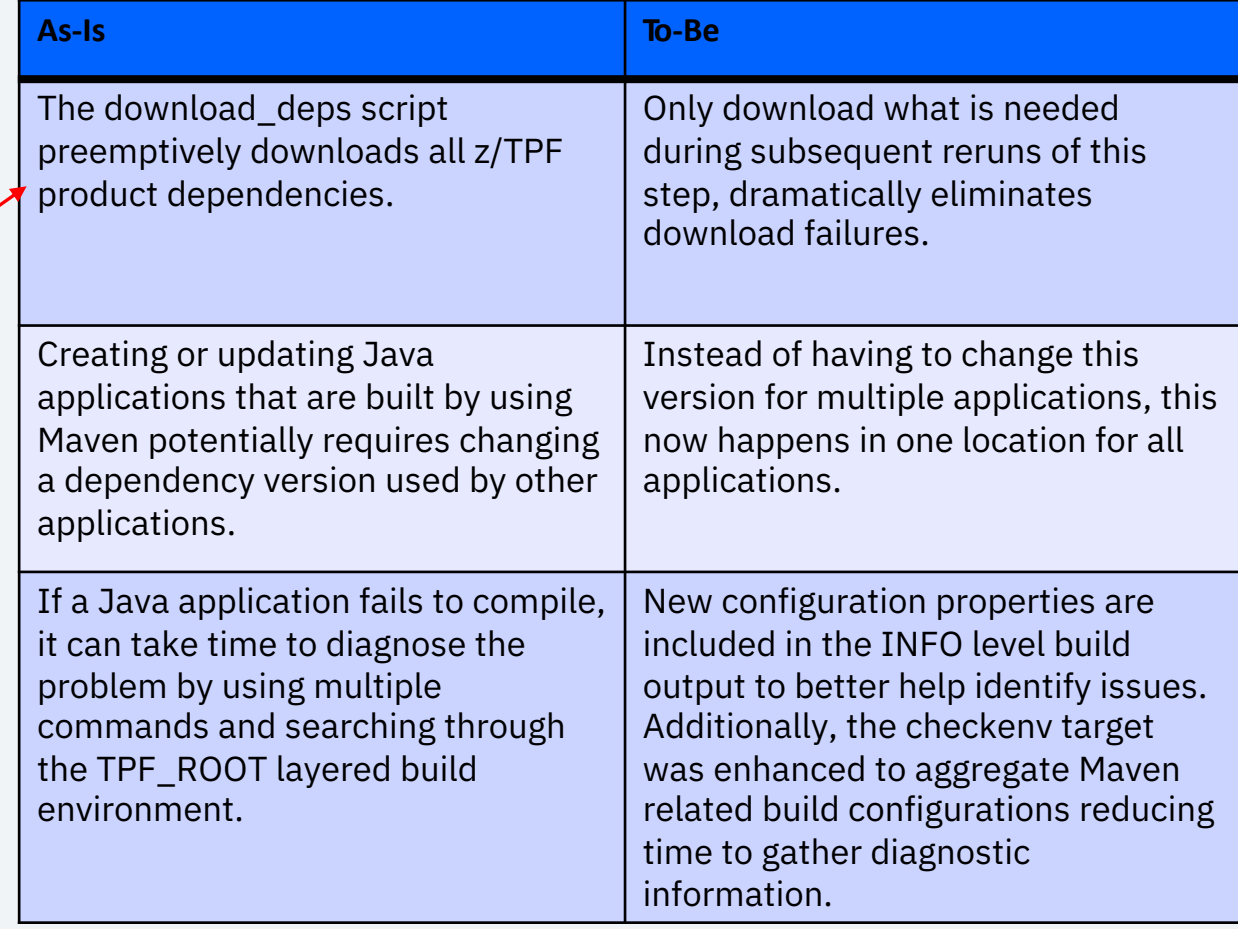

## • The download\_deps.\* sample scripts no longer trys to redownload files already downloaded.

PS C:\Users\MyUserName\Desktop> .\download\_deps.ps1 -h

Usage: C:\Users\MyUserName\Desktop\download deps.ps1 [-h] [-f] [-r <repo\_url>] [-l C:\dep\list.txt] [-o C:\out\dir] [-a <attempts>]

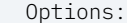

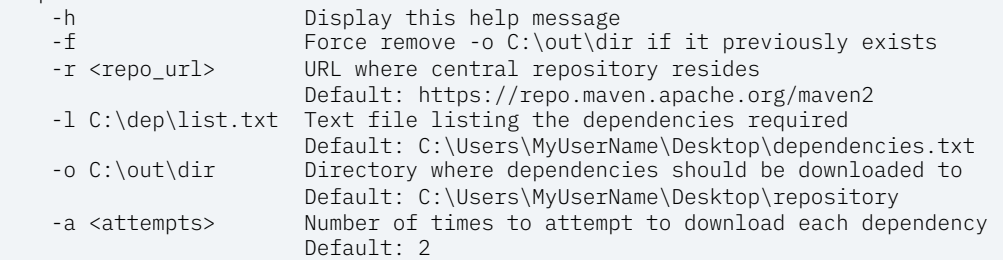

PS C:\Users\MyUserName\Desktop> .\download\_deps.ps1 In the C:\Users\MyUserName\Desktop\repository directory: 2398/2402 items were previously downloaded 4/4 missing items were newly downloaded

• MakeTPF automatically enables use of global properties files for use within a POM configuration.

Example tpftools/include\_ztpf/maketpf.rules\_maven\_tpf\_properties:

tpf.log4j.version=2.17.1

#### Example base/tpfjax/pom.xml:

```
<dependency>
    <groupId>org.apache.logging.log4j</groupId>
    <artifactId>log4j-api</artifactId>
   <version>${tpf.log4j.version}</version>
</dependency>
```
Similar maketpf.rules\_maven\_user\_properties file for application only properties

## • MakeTPF adds new diagnostic output at the INFO level.

#### Example maketpf.cfg:

MAKETPF MSG LEVEL := INFO

#### Example output from maketpf tpfjax link:

... [INFO] [echoproperties] java.version=1.8.0\_371 [INFO] [echoproperties] maven.home=/opt/maven [INFO] [echoproperties] project.artifactId=tpfjax [INFO] [echoproperties] project.build.directory=/home/userid/ztpf/base/gen/tpfjax [INFO] [echoproperties] settings.localRepository=/home/jtplotzk/.m2/repository [INFO] [echoproperties] tpf.log4j.version=2.17.1 ...

Existing and new [INFO] messages are now suppressed at the WARN or ERROR levels.

## • MakeTPF checkenv target added for Maven applications.

Example output from maketpf tpfjax checkenv:

... # Config variables: TPF\_ROOT="/home/jtplotzk/ztpf /ztpf/cur" APPL\_ROOT="/ztpf/curdrv" TPFJAVA\_VERSION="8" TPF\_JAVA\_HOME="/opt/ibm/java-s390x-80" MAKETPF\_MSG\_LEVEL="INFO" MAKETPF\_MVN\_SETTINGS=""

# Rules variables: MVN\_IS\_ONLINE="yes" MVN LOCAL REPO="/home/userid/.m2/repository" MVN\_OCO\_GROUPIDS="" MVN\_TPF\_PROPERTIES="/ztpf/cur/tpftools/include\_ztpf/maketpf.rules\_maven\_tpf\_properties" MVN\_USER\_PROPERTIES="/ztpf/cur/tpftools/include\_ztpf\_user/maketpf.rules\_maven\_user\_properties" PARENT\_VERSION="1.1" ...

#### All diagnostic information is gathered in one command to expedite build failure investigation.

## **Conclusion**

Maven tooling enhancements (APAR PJ47157 – Oct 2023) provides updates to integrated Apache Maven support for the MakeTPF build solution.

These enhancements improve both the development experience and ability to debug and diagnose Maven configuration issues.

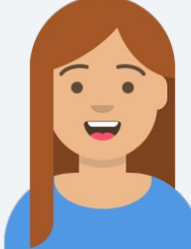

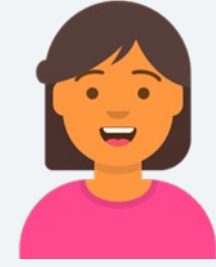

Sophie System programmer

## Thank you

© Copyright IBM Corporation 2022. All rights reserved. The information contained in these materials is provided for informational purposes only, and is provided AS IS without warranty of<br>any kind, express or implied. Any s trademarks is available at Copyright and trademark information.

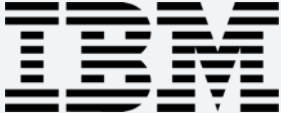